Sheet1

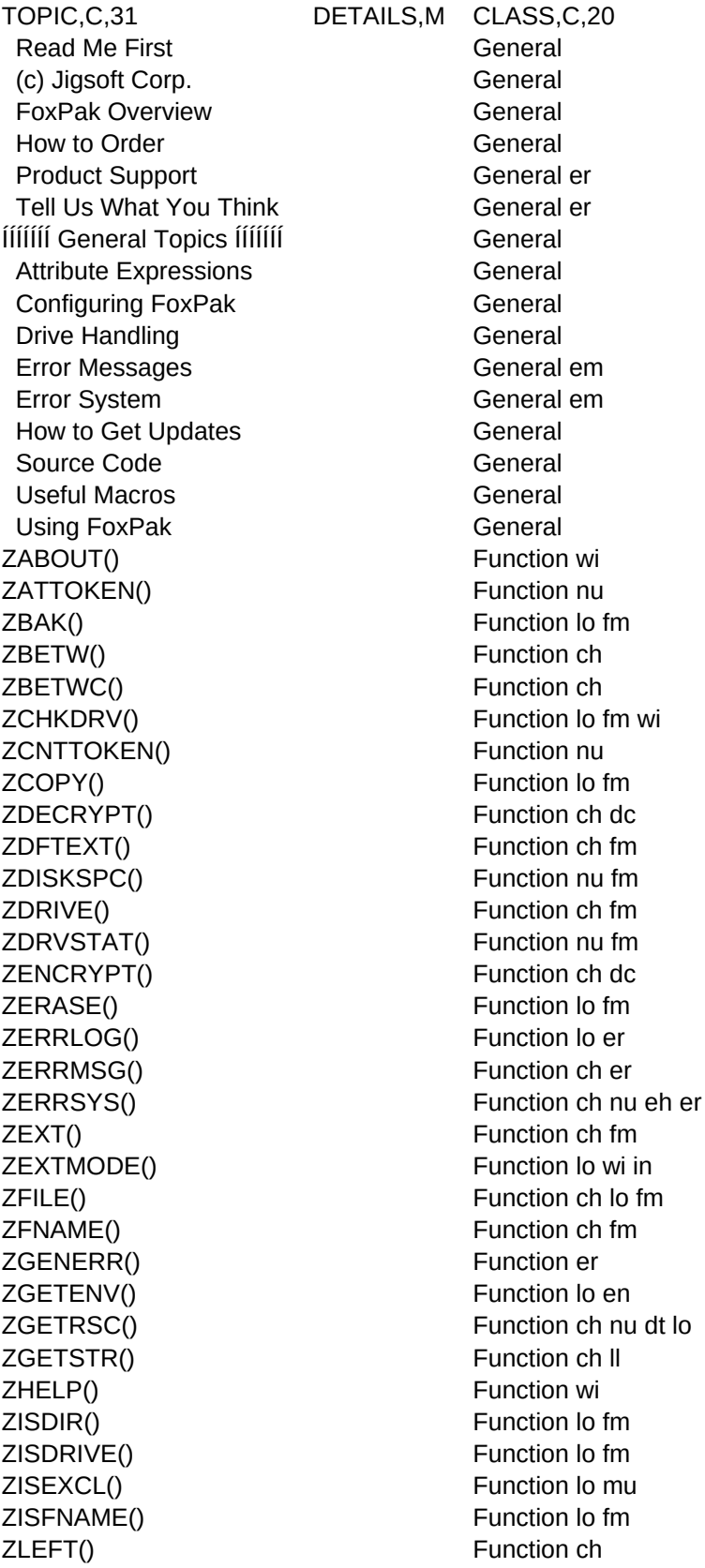

ZLEFTC() Function ch ZMKDIR() Function lo fm ZMSGBOX() Function ch nu wi ZNEXT() Function nu db ZPARSE() Function mv ZPATH() Function ch fm ZPOPREC() Function lo db ZPOPSQL() Function db ZPOPTBL() Function db ZPRIVATE() Function lo fi ZPUSHREC() Function nu db ZPUSHSQL() Function ch db ZPUSHTBL() Function ch db ZPUTENV() Function ch en ZPUTRSC() Function lo ZPUTSTR() Function lo ZRATTOKEN() Function nu ZREADONLY() Function lo db ZRENAME() Function lo fm ZREPLEXT() Function ch fm ZRIGHT() Function ch ZRIGHTC() Function ch ZRMDIR() Function lo fm ZRTOKEN() Function ch ZSTEM() Function ch fm ZSWAP() Function lo fm ZTHERMO() **Function wi** ZTMPNAME() Function ch fm ZTOKEN() Function ch ZVERSION() Function ch en FOXPAK MEMORY VARIABLES General ZERRNO General ZERRPARM General ZMSGBOX General ZTMPNAME General þ Preferences Interface di

## Sheet1